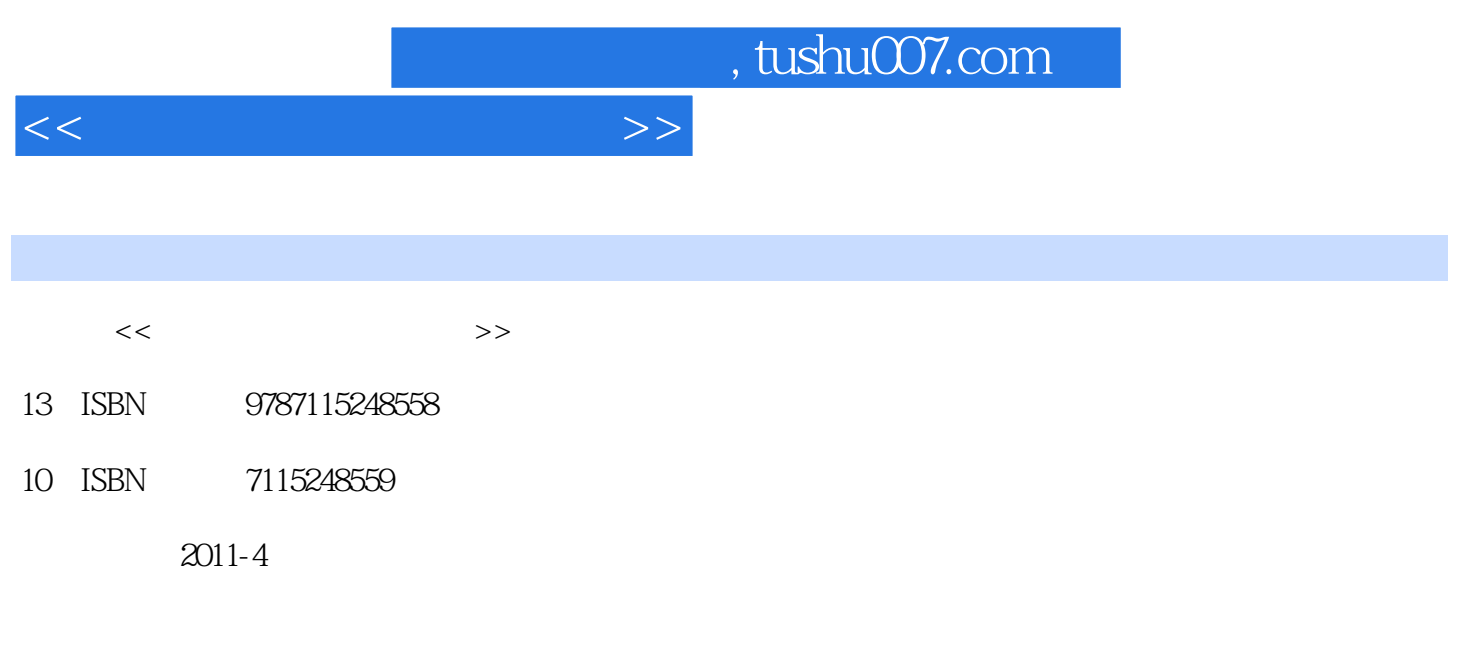

页数:332

PDF

更多资源请访问:http://www.tushu007.com

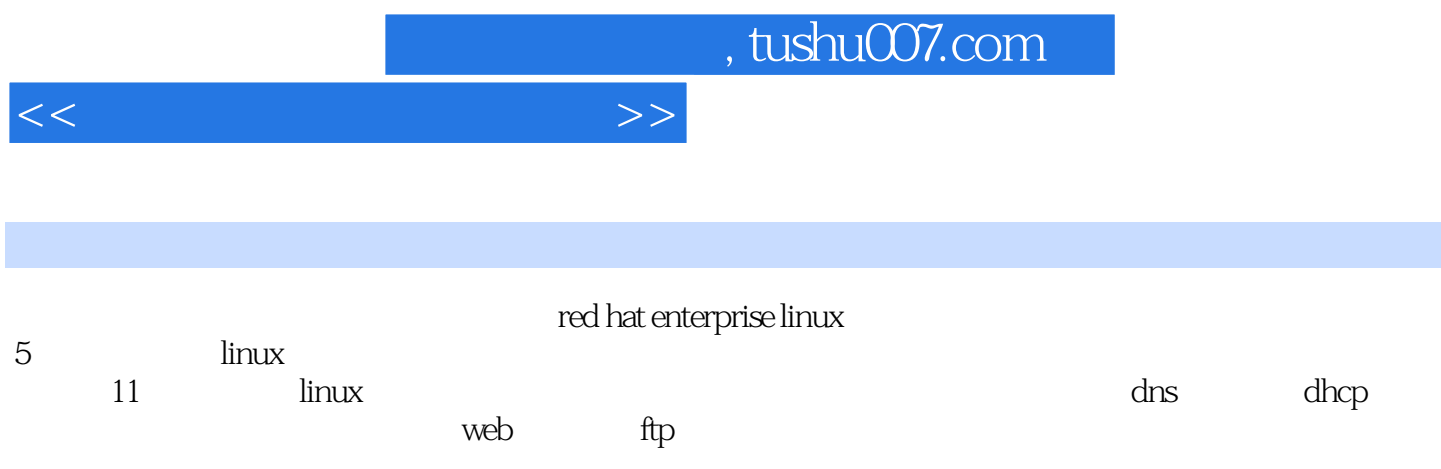

 $<<\frac{1}{\sqrt{2}}$ 

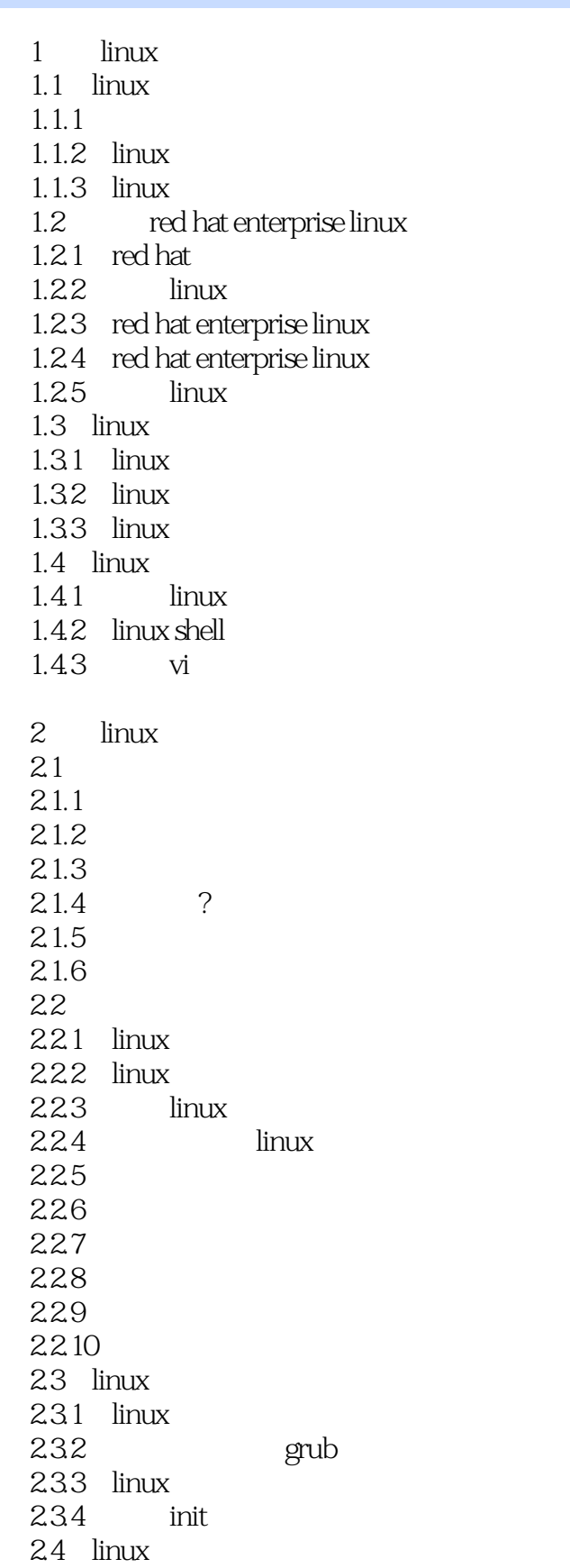

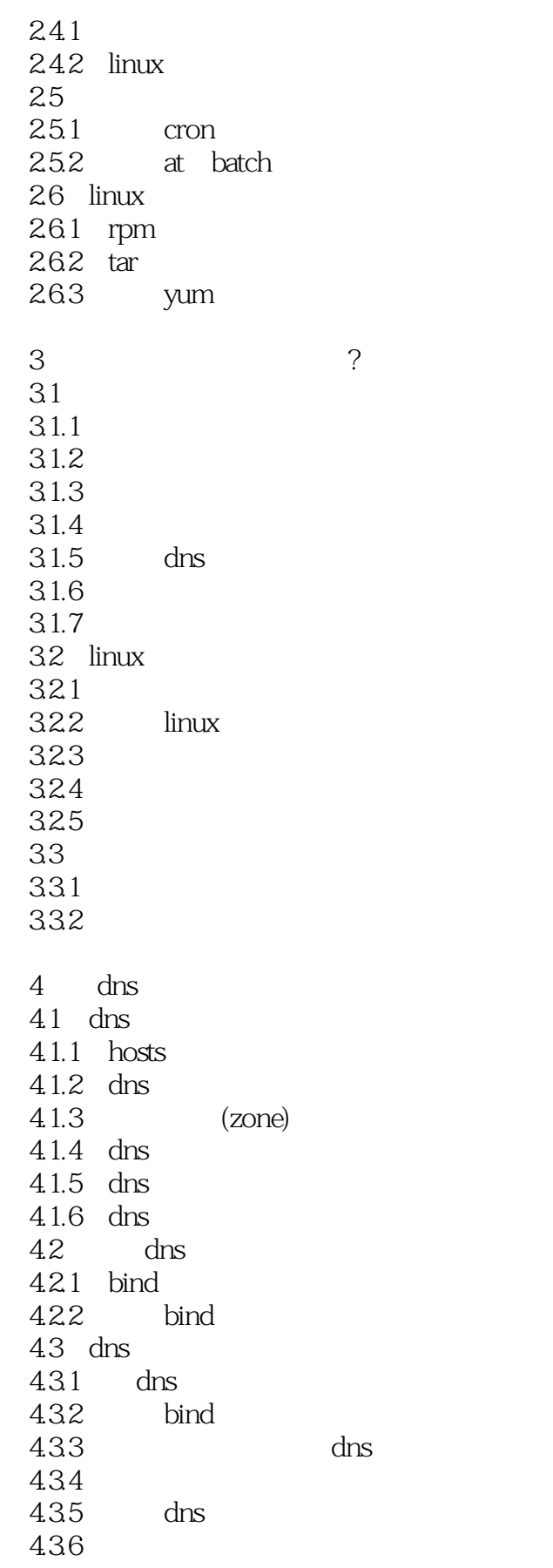

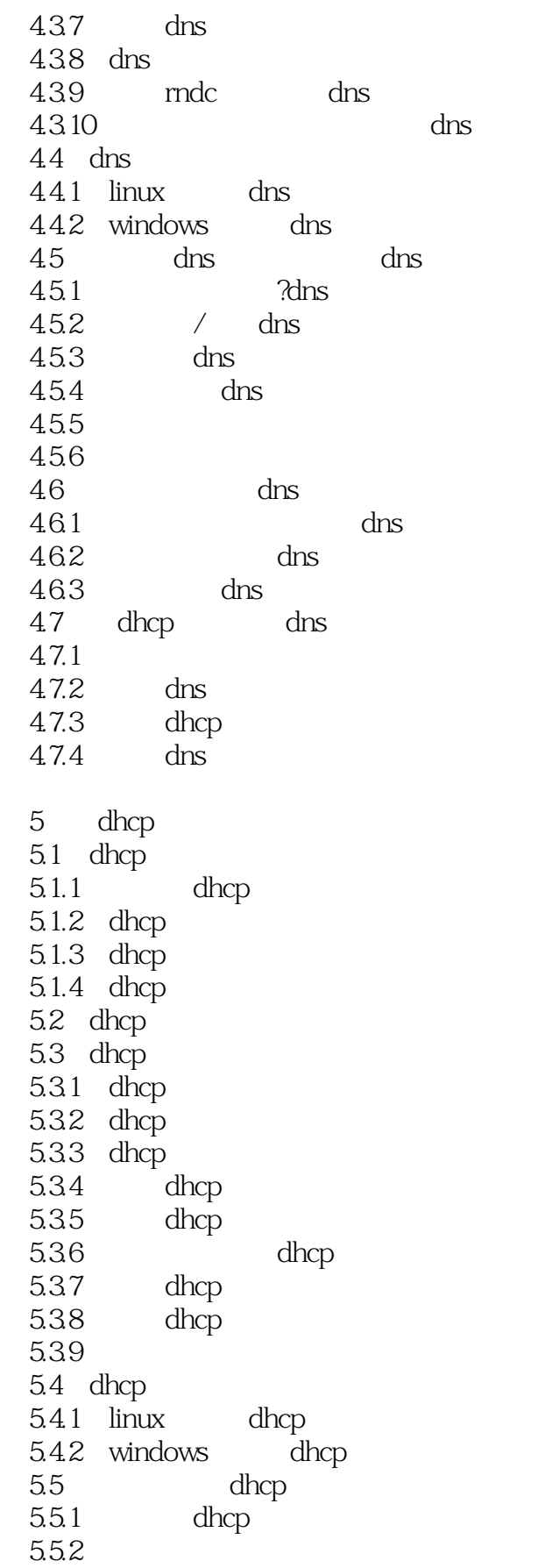

 $\ll$  and  $\gg$ 

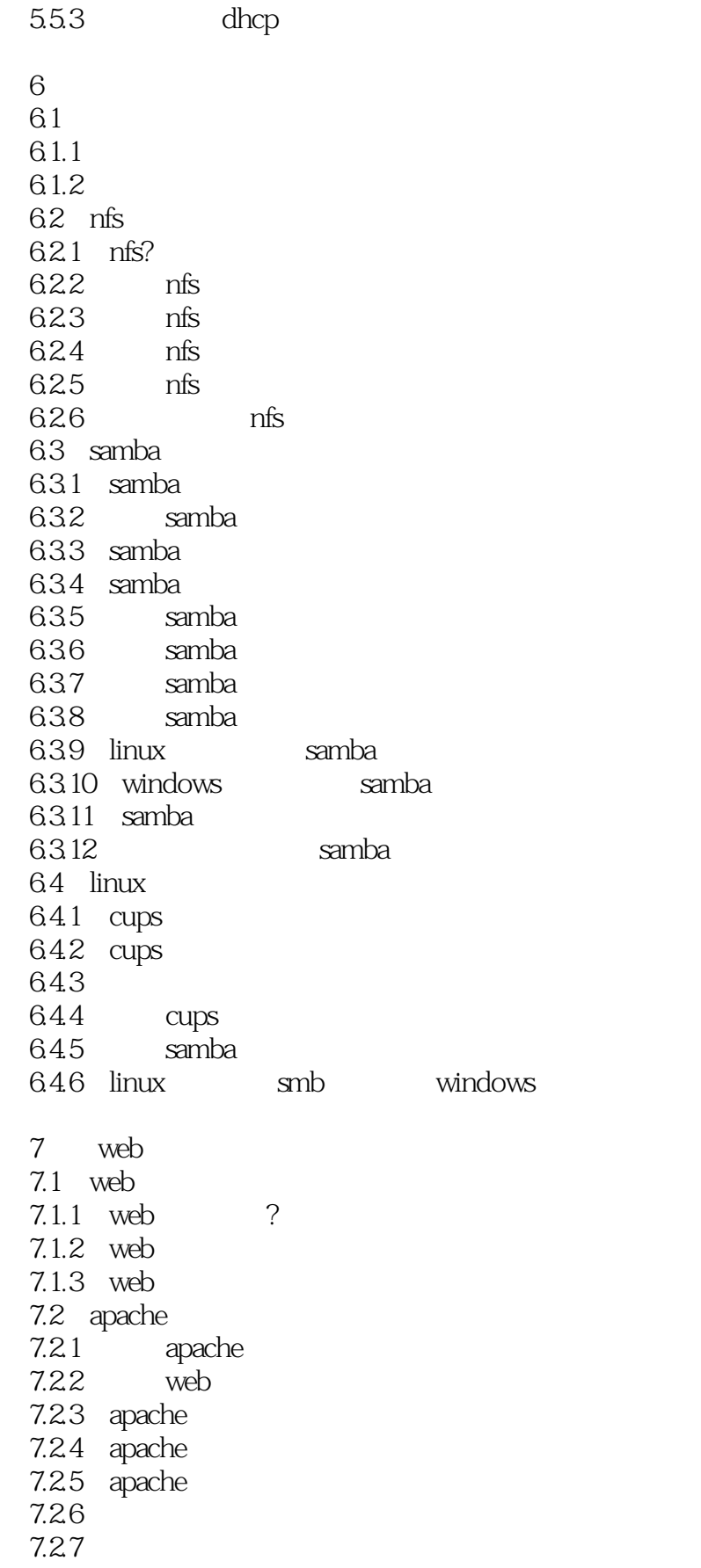

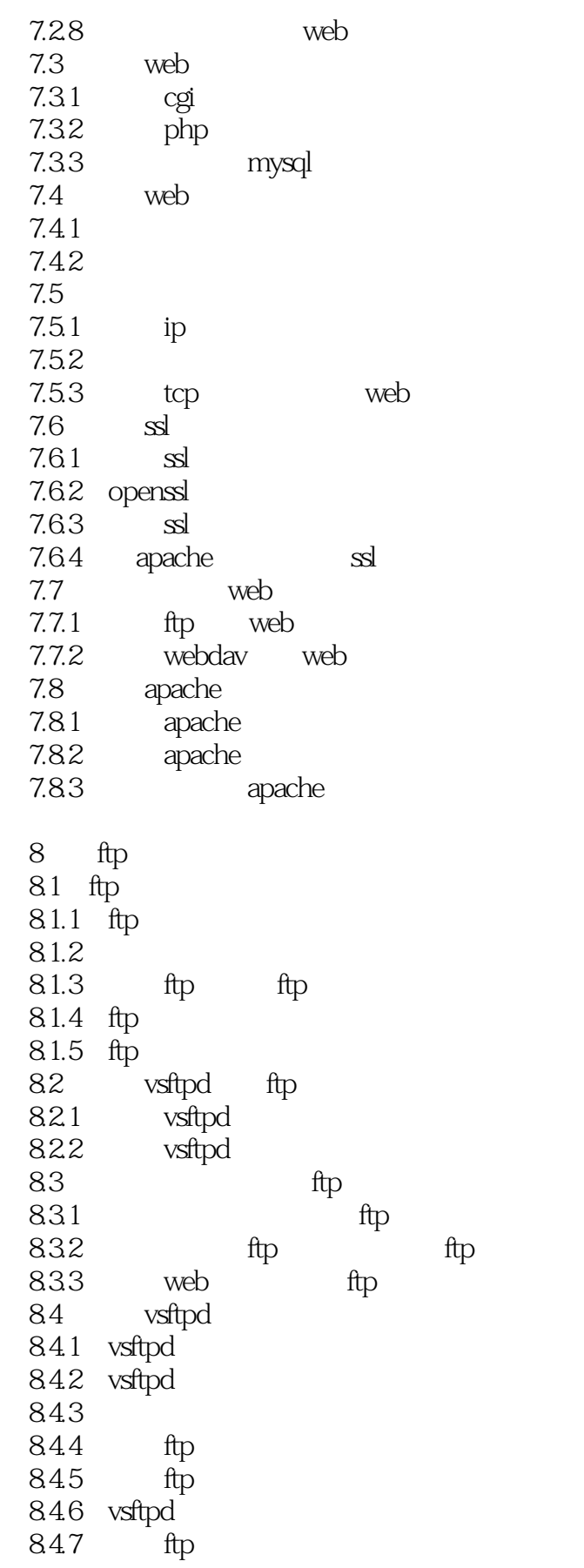

![](_page_7_Picture_146.jpeg)

![](_page_8_Picture_101.jpeg)

![](_page_9_Picture_31.jpeg)

![](_page_10_Picture_0.jpeg)

本站所提供下载的PDF图书仅提供预览和简介,请支持正版图书。

更多资源请访问:http://www.tushu007.com